# Package 'R3CPET'

April 27, 2024

<span id="page-0-0"></span>Type Package

Title 3CPET: Finding Co-factor Complexes in Chia-PET experiment using a Hierarchical Dirichlet Process

Description The package provides a method to infer the set of proteins that are more probably to work together to maintain chormatin interaction given a ChIA-PET experiment results.

Version 1.35.1

Date 2020-11-05

Author Djekidel MN, Yang Chen et al.

Maintainer Mohamed Nadhir Djekidel <djek.nad@gmail.com>

URL https://github.com/sirusb/R3CPET

BugReports <https://github.com/sirusb/R3CPET/issues>

License  $GPL$  ( $>=2$ )

**Depends** R ( $>= 3.2$ ), Rcpp ( $>= 0.10.4$ ), methods

Imports methods, parallel, ggplot2, pheatmap, clValid, igraph, data.table, reshape2, Hmisc, RCurl, BiocGenerics, S4Vectors, IRanges (>= 2.13.12), GenomeInfoDb, GenomicRanges (>= 1.31.8), ggbio

# LinkingTo Rcpp

VignetteBuilder knitr

- Suggests BiocStyle, knitr, TxDb.Hsapiens.UCSC.hg19.knownGene, biovizBase, biomaRt, AnnotationDbi, org.Hs.eg.db, shiny, ChIPpeakAnno
- biocViews NetworkInference, GenePrediction, Bayesian, GraphAndNetwork, Network, GeneExpression, HiC

#### NeedsCompilation yes

git\_url https://git.bioconductor.org/packages/R3CPET

git\_branch devel

git\_last\_commit 75b4a5a

git\_last\_commit\_date 2024-01-16

Repository Bioconductor 3.19

Date/Publication 2024-04-26

# <span id="page-1-0"></span>**Contents**

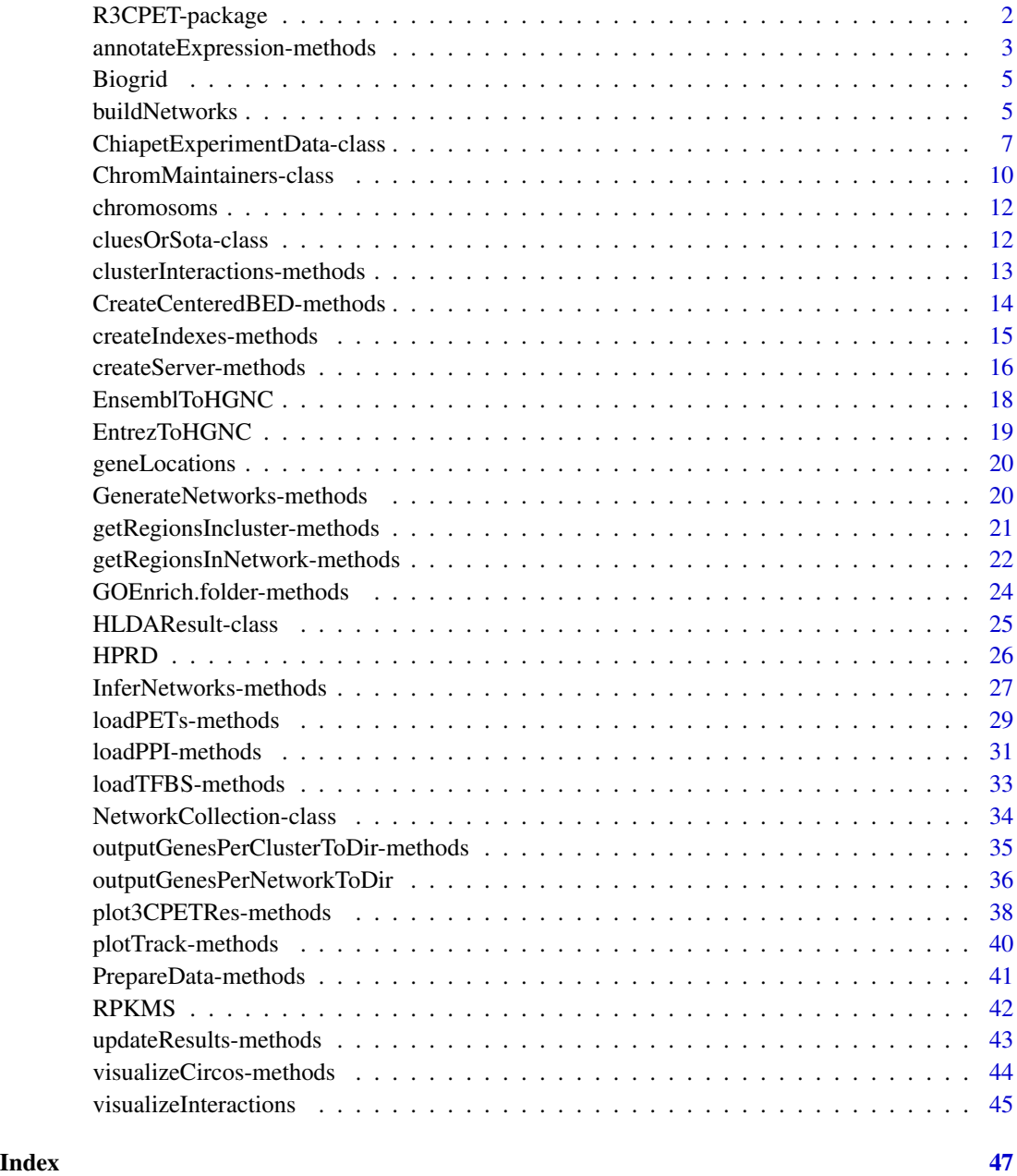

R3CPET-package *3CPET: Finding Co-factor Complexes in Chia-PET experiment using a Hierarchical Dirichlet Process*

<span id="page-2-0"></span>The main goal of 3CPET is to try to infer the set of protein networks that are likely to work together inorder to maintain chromatin loops obtained by a ChIA-PET experiment. It is based on an idea silimar to the one used for document classification. It starts first by building a PPI network for each chromatin interaction, then uses an HDLA (Hierarchical Dirichlet Latent Allocation) model to infer the set of networks that are enriched together.

# Details

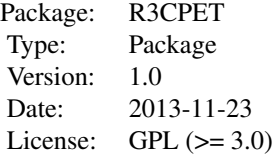

#### Author(s)

Written by M.N.Djekidel Maintainer: Mohamed Nadhir Djekidel <nde12@mails.tsinghua.edu.cn>

# References

M.N Djekidel et al,*3CPET: Finding Co-factor Complexes in Chia-PET experiment using a Hierarchical Dirichlet Process*, in press, 2015

#### See Also

[ChiapetExperimentData](#page-6-1), [ChromMaintainers](#page-9-1) , [HLDAResult](#page-24-1)

annotateExpression-methods

*Add the gene expression attribute to the graph nodes*

#### Description

This method is a kinda of helper method, it helps the user to add for each node in the inferred chromatin maintainer network the RPKM attributes. It is useful if the user want to save the networks as ".gml" files and visualize them using software such as Gephi or Cytoscape. Or maybe if he wants to know which networks are highly expressed then others.

#### Usage

```
## S4 method for signature 'ChromMaintainers, data.frame'
annotateExpression(object, RPKMS)
```
#### <span id="page-3-0"></span>**Arguments**

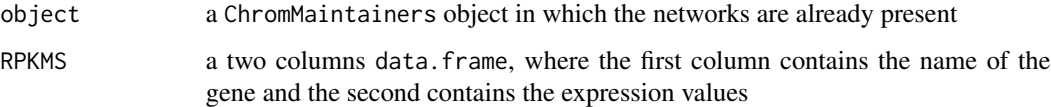

#### Value

A [ChromMaintainers](#page-9-1) object in which the networks are annotated.

#### Author(s)

Mohamed Nadhir Djekidel (<nde12@mails.tsinghua.edu.cn>)

# See Also

[ChromMaintainers](#page-9-1), [InferNetworks](#page-26-1)

# Examples

```
## get the different datasets path
 petFile <- file.path(system.file("example",package="R3CPET"),"HepG2_interactions.txt")
 tfbsFile <- file.path(system.file("example",package="R3CPET"),"HepG2_TF.txt.gz")
## Not run:
```

```
x <- ChiapetExperimentData(pet = petFile, tfbs= tfbsFile, IsBed = FALSE, ppiType="HPRD", filter= TRUE)
## build the diffrent indexes
x \leftarrow createIndexes(x)
x
```

```
## build the different indexes
x <- createIndexes(x)
```
## build networks connecting each interacting regions nets<- buildNetworks(x)

## infer the networks hlda<- InferNetworks(nets)

networks(hlda)

```
## Annotate networks
hlda<- annotateExpression(hlda,as.data.frame(RPKMS))
```
## Notice the addition of the RPKM attribute to each network networks(hlda)

## End(Not run)

<span id="page-4-0"></span>

loads an [igraph](#page-0-0) object that contains the Biogrid V 2.0.49 PPI .

# Usage

data(Biogrid)

# Value

an [igraph](#page-0-0) named PPI.Biogrid.

#### Source

http://thebiogrid.org/

#### Examples

data(Biogrid) PPI.Biogrid

<span id="page-4-1"></span>buildNetworks *Building interaction networks connecting interacting regions*

# Description

This methods uses the background PPI to try to build an interaction network that connects each interacting regions. If a regionA interacts with a regionB and if  $TF_A$  is the list of TF in regionA and  $TF_B$  is the list of TF in regionB, than we use the loaded PPI as a background network to connect each TF from  $TF_A$  to each TF in  $TF_B$ .

We suppose that a minimum number of physical interactions (minimum energy) are needed to connection each TF to the other. Thus, we take the shortest path in the PPI. at this stage, each network is a collection of edges.

#### Usage

```
## S4 method for signature 'ChiapetExperimentData'
buildNetworks(object, minFreq = 0.25, maxFreq = 0.75)
```
#### <span id="page-5-0"></span>**Arguments**

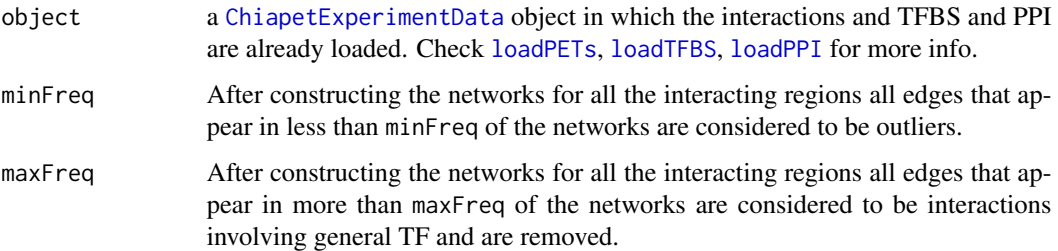

# Value

A [NetworkCollection](#page-33-1) object that contain the list of all the constructed networks and their sizes.

NOTE: interactions for which no TF was bound or no networks could be constructed or which was empty after filtering will not be considered.

#### Author(s)

Mohamed Nadhir Djekidel (<nde12@mails.tsinghua.edu.cn>)

#### References

Mohamed Nadhir D, Yang C et al *3CPET: Finding Co-factor Complexes in Chia-PET experiment using a Hierarchical Dirichlet Process*, ....

# See Also

[ChiapetExperimentData](#page-6-1), [loadTFBS](#page-32-1) , [loadPETs](#page-28-1), [loadPPI](#page-30-1), [createIndexes](#page-14-1)

#### Examples

```
## get the different datasets path
petFile <- file.path(system.file("example",package="R3CPET"),"HepG2_interactions.txt")
tfbsFile <- file.path(system.file("example",package="R3CPET"),"HepG2_TF.txt.gz")
```

```
## Not run:
x <- ChiapetExperimentData(pet = petFile, tfbs= tfbsFile, IsBed = FALSE, ppiType="HPRD", filter= TRUE)
## build the diffrent indexes
x <- createIndexes(x)
## build networks connecting each interacting regions
```

```
nets<- buildNetworks(x)
nets
```
## End(Not run)

<span id="page-6-0"></span>ChiapetExperimentData-class

*3CPET used raw data*

# <span id="page-6-1"></span>Description

The ChiapetExperimentData class is a container for storing the set of raw data used by 3CPET to do the prediction.

# Usage

```
ChiapetExperimentData(pet='', tfbs='', ppi=NULL,
                      ## loadPETs options
                      IsBed=TRUE, petHasHeader=FALSE, dist=1000,
                      ## loadTFBS options
                      tfbsHasHeader=FALSE,
                      ## loadPPI options
                      ppiType=c("HPRD","Biogid"),
                      filter=FALSE, term="GO:0005634", annot=NULL,
                      RPKM= NULL, threshold=1
                      )
```
# Arguments

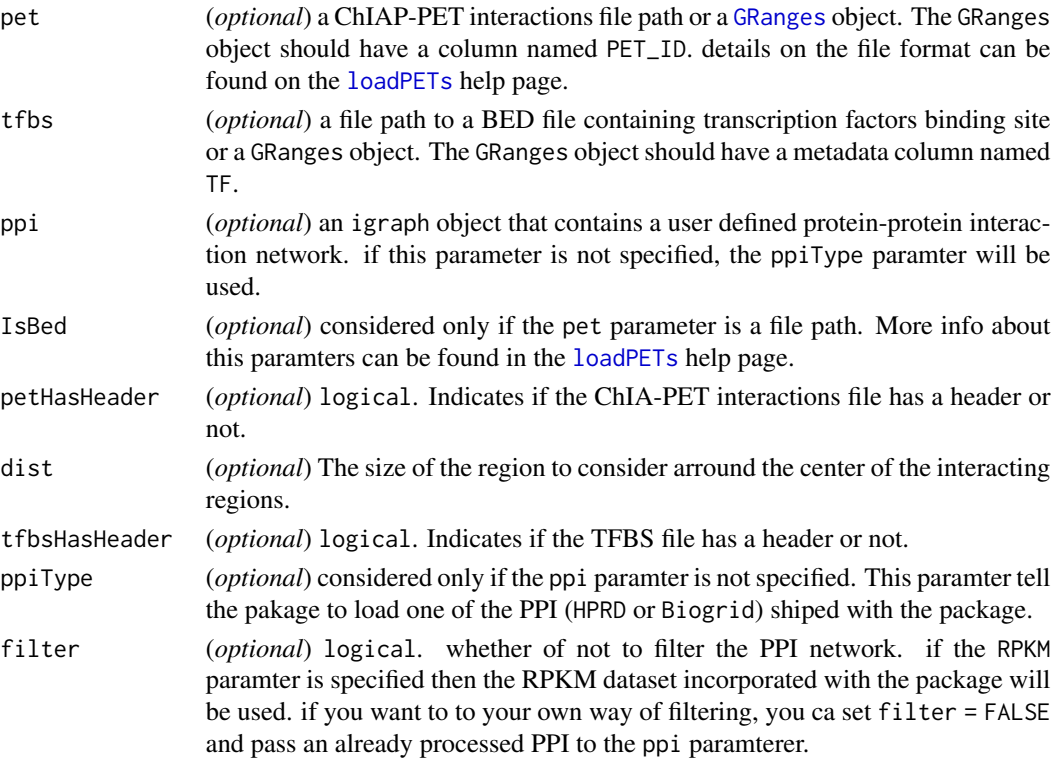

<span id="page-7-0"></span>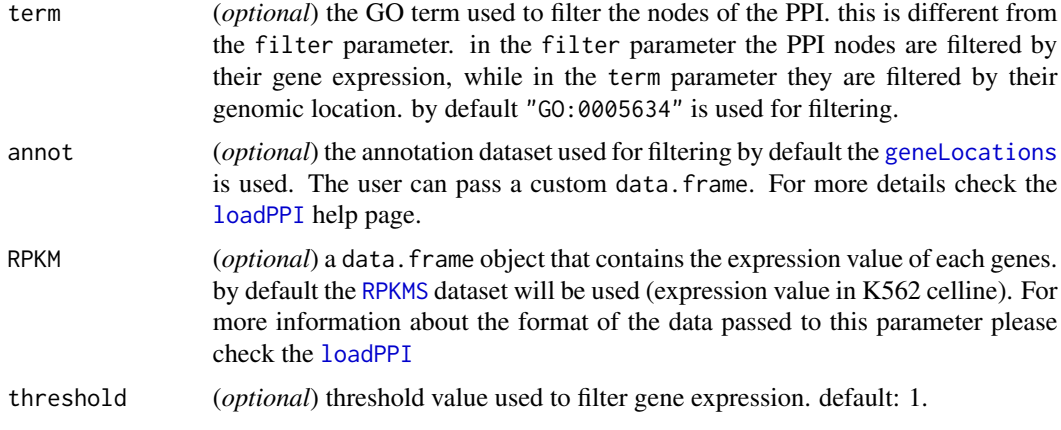

#### Details

The ChiapetExperimentData class stores the genomic coordinates of the ChIA-PET interactions, the binding sites of the different transcription factor (TFBS) and the background protein-protein interaction (PPI) network used to infer the final chromatin maintainer networks.

# Value

Constructs a [ChiapetExperimentData](#page-6-1) object with the specified fields populated.

#### **Slots**

- pet : Object of class [GRanges](#page-0-0) that stores the genomic coordinated of the interactions. it can be populated using the method [loadPETs](#page-28-1)
- tfbs : Object of class [GRanges](#page-0-0) that stores the TF binding site. it can be populated using the method [loadTFBS](#page-32-1). NOTE: the TFBS locations can be obtained from a ChIP-Seq experiment or a motif finding software. for more information on the format of the provided data check [loadTFBS](#page-32-1)
- ppi Object of class "igraph" used as the background PPI for further analysis. it can be populated using the method [loadPPI](#page-30-1)
- .dt Object of class "list" contains a collection of data.table serving as indexes used internally by the package (not expected to be manipulated by the user). it can be populated using the method [createIndexes](#page-14-1)

#### Accessors

The following methods can be used to get the content of a ChiapetExperimentData object x :

pet(x), pet(x)  $\le$  value: Get ChIA-PET interactions encoded as a [GRanges](#page-0-0) object in x. The returned [GRanges](#page-0-0) objects contains an attribute PET\_ID in which the left side have an id of the form PET#\d+\.1 and the right side interaction have an id of the form PET#\d+\.2. for more information check [loadPETs](#page-28-1)

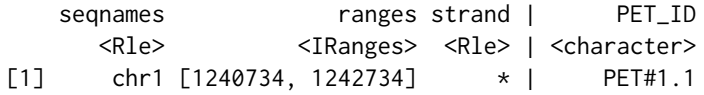

<span id="page-8-0"></span>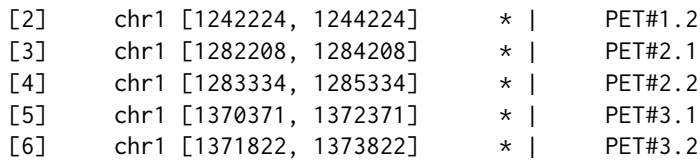

 $tfbs(x)$ ,  $tfbs(x)$  <- value: Get the [GRanges](#page-0-0) storing the transcription factor binding sites.

#### Author(s)

Mohamed Nadhir Djekidel (<nde12@mails.tsinghua.edu.cn>)

# References

Li G, Fullwood MJ, Xu H et al.*ChIA-PET tool for comprehensive chromatin interaction analysis with paired-end tag sequencing*. Genome Biology 2010, 11(2):R22

Mohamed Nadhir D, Yang C et al *3CPET: Finding Co-factor Complexes in Chia-PET experiment using a Hierarchical Dirichlet Process*, ....

#### See Also

[loadPETs](#page-28-1), [loadTFBS](#page-32-1) , [loadPPI](#page-30-1)

# Examples

## for example Reading ChIA-PET interaction results generated from ChIA-PET tool ## it should be formatted as follow:

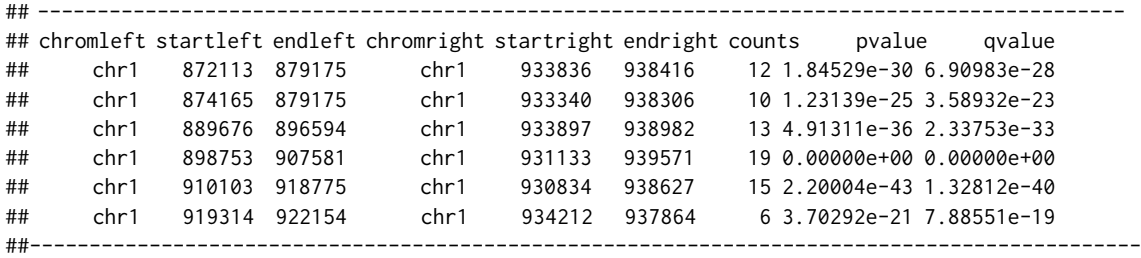

## The counts, pvalue and qvalue fields are not considered in our case ## it is up to the user to filter the interactions.

## The TFBS should be a BED file that contain the chromosome, start, end and the TF name

## Not run:

## load the different datasets petFile <- file.path(system.file("example",package="R3CPET"),"HepG2\_interactions.txt") tfbsFile <- file.path(system.file("example",package="R3CPET"),"HepG2\_TF.txt.gz")

ppi(x), ppi(x)  $\le$  value: Returns an [igraph](#page-0-0) object used as a background PPI. check the [loadPPI](#page-30-1) for more information.

```
x <- ChiapetExperimentData(pet = petFile, tfbs= tfbsFile, IsBed = FALSE, ppiType="HPRD", filter= TRUE)
 ## build the diffrent indexes
 x <- createIndexes(x)
 x
 ## Pass objects instead of files.
 pet \le sample(pet(x), size = 20, replace = TRUE)
 tfbs <- sample(tfbs(x), size=300, replace=TRUE)
 ppi <- ppi(x)
 tst <- ChiapetExperimentData(pet = pet, tfbs= tfbs, ppi=ppi)
 tst <- createIndexes(tst)
 tst
## End(Not run)
```
ChromMaintainers-class

*Chomatin maintainer networks*

# <span id="page-9-1"></span>Description

The ChromMaintainers holds information about the inferred network by the method [InferNetworks](#page-26-1). It contains the list of inferred networks as [igraph](#page-0-0) object, a list of edges and a list of proteins. In addition to an [HLDAResult](#page-24-1) object that contains the final probabilities calculated by the HLDA algorithm.

# Usage

```
ChromMaintainers( maintainers,topEdges,topNodes, clusRes = NULL, networks = list())
```
# Arguments

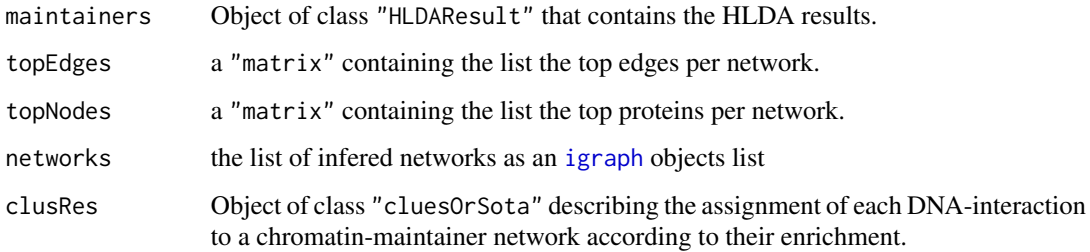

#### Value

a ChromMaintainers object.

#### <span id="page-10-0"></span>**Accesors**

if x is a ChromMaintainers object the following accessors can be applied :

networks $(x)$  gets the list of networks as [igraph](#page-0-0) objects

- topNodes(x) gets a matrix object that contains the list of top proteins per network
- topEdges(x) gets a matrix object that contains the list of top proteins per network
- getClusters(x) returns the clustering results of DNA-interaction into groups according to their partnership enrichment profile to the set of inferred chromatin maintainer networks.

#### Methods

Many plotting and annotation methods are associated with this class.

- annotateExpression(object, RPKMS) To add the gene expression attribute to the [igraph](#page-0-0) objects
- clusterInteractions(object, method, nbClus ) To cluster the DNA-interactions according to their partnership enrichment profile.
- GenerateGmlNetworks(object,...) Creates the list of [igraph](#page-0-0) object from the topEdges matrix outputGenesPerClusterToDir(hdaRes,data,path, ...) get the list genes belonging to each DNA-interaction cluster.
- getRegionsIncluster(hdaRes,data, cluster, ...) returns the coordinates of the DNA interactions for a given cluster.
- GOEnrich.networks(object, pval=0.05, GOlimit= 5,path="") do a GO enrichment of the elements of each inferred network.
- plot3CPETRes(object, path, W, H, type,byEdge, netPerRow, layoutfct, ...) provide different type of plots to visualize the results
- visualizeCircos(object, data, cluster, chrLenghts) Draws a circos plot of the DNA interactions in a given cluster.

# Author(s)

Mohamed Nadhir Djekidel (<nde12@mails.tsinghua.edu.cn>)

#### References

<https://www.cs.princeton.edu/~blei/topicmodeling.html> (C. Wang's hdp code)

Chong Wang, John Paisley and David M. Blei, *Online variational inference for the hierarchical Dirichlet process* .In AISTATS 2011

Mohamed Nadhir D, Yang C et al *3CPET: Finding Co-factor Complexes in Chia-PET experiment using a Hierarchical Dirichlet Process*, ....

#### See Also

[InferNetworks](#page-26-1), [ChromMaintainers](#page-9-1) , [HLDAResult](#page-24-1)

#### Examples

showClass("ChromMaintainers")

<span id="page-11-0"></span>

This dataset contains the human chromosoms lengths

#### Examples

data(chromosoms) Chromosoms

cluesOrSota-class *Wrapper for* clues *and* sota *S3 classes*

#### Description

This is an S4 virtual union class that defines a new object that can be a [sota](#page-0-0) or a clues class. Now that the clues method is deprecated, only the [sota](#page-0-0) method is supported.

#### Definition

setClassUnion("cluesOrSota", c("sota","NULL"))

#### Objects from the Class

A virtual Class: No objects may be created from it.

# Methods

No methods defined with class "cluesOrSota" in the signature.

#### Author(s)

Mohamed Nadhir Djekidel (<djek.nad@gmail.com>)

# References

Herrero, J., Valencia, A, and Dopazo, J. (2005).*A hierarchical unsupervised growing neural network for clustering gene expression patterns*. Bioinformatics, 17, 126-136.

## See Also

**[ChromMaintainers](#page-9-1)** 

#### Examples

showClass("cluesOrSota")

<span id="page-12-0"></span>clusterInteractions-methods

*Grouping DNA interactions by enrichment profile*

# <span id="page-12-1"></span>Description

This method aims at clustering the DNA interactions according to their partnership probability to the inferred chromatin maintainer networks.

#### Usage

```
## S4 method for signature 'ChromMaintainers'
clusterInteractions(object, method="sota", nbClus=20 )
```
# Arguments

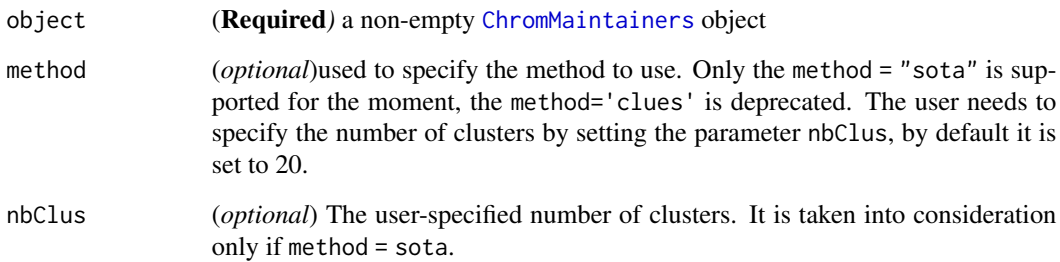

# Value

A [ChromMaintainers](#page-9-1) object in which the clusRes is populated as a [sota](#page-0-0).

#### Author(s)

Mohamed Nadhir Djekidel (<nde12@mails.tsinghua.edu.cn>)

# References

Herrero, J., Valencia, A, and Dopazo, J. (2005). *A hierarchical unsupervised growing neural network for clustering gene expression patterns*. Bioinformatics, 17, 126-136.

# See Also

[ChromMaintainers](#page-9-1), [sota](#page-0-0), [InferNetworks](#page-26-1)

#### Examples

data(RPKMS)

```
## get the different datasets path
 petFile <- file.path(system.file("example",package="R3CPET"),"HepG2_interactions.txt")
 tfbsFile <- file.path(system.file("example",package="R3CPET"),"HepG2_TF.txt.gz")
## Not run:
 x <- ChiapetExperimentData(pet = petFile, tfbs= tfbsFile, IsBed = FALSE, ppiType="HPRD", filter= TRUE)
 ## build the diffrent indexes
 x <- createIndexes(x)
 x
 ## build networks connecting each interacting regions
 nets<- buildNetworks(x)
 ## infer the networks
 hlda<- InferNetworks(nets)
 #cluster
 hlda<- clusterInteractions(hlda)
 #Display heatmap
 plot3CPETRes(hlda,type="heatmap")
 hlda
## End(Not run)
```
CreateCenteredBED-methods

*Create centered interactions*

# **Description**

This helper method can be used to create a "bed" file in which the coordinates of the regions are the centre of the interactions in the raw data. in **R3CPET** we suppose that the centre of the interactions are the most enriched when doing read mapping ,thus, we consider just the region around the centre to detect the TFBS.

# Usage

```
## S4 method for signature 'character'
CreateCenteredBED(file, header=TRUE,dist=1000)
```
#### Arguments

file a character indicating the location of the rawdata file. the file should be a six column "bed" file in which the fist 3 columns indicate the left side interaction (chr, start, stop) and the other 3 columns indicate the right side interaction.

<span id="page-13-0"></span>

# <span id="page-14-0"></span>createIndexes-methods 15

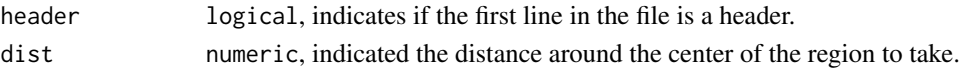

#### Value

A 4 columns data.frame object, in which the first 3 columns indicate the location of the region and the 4th on indicate its name. The names are of the format PET#\w+.1 for the left side regions and PET#\w+.2 for the right side ones.

#### Author(s)

Mohamed Nadhir Djekidel (<nde12@mails.tsinghua.edu.cn>)

#### References

Mohamed Nadhir D, Yang C et al *3CPET: Finding Co-factor Complexes in Chia-PET experiment using a Hierarchical Dirichlet Process*, ....

# See Also

[ChiapetExperimentData](#page-6-1), [loadTFBS](#page-32-1) , [loadPETs](#page-28-1), [loadPPI](#page-30-1), [createIndexes](#page-14-1).

#### Examples

```
## get interactions file location
petFile <- file.path(system.file("example",package="R3CPET"),"HepG2_interactions.txt")
res <- CreateCenteredBED(petFile, header=TRUE, dist=1000)
head(res)
```
createIndexes-methods *Preparing TF indexes per region*

#### <span id="page-14-1"></span>Description

After loading the interactions and the TFBS, the createIndexes method can be used to build indexes for fast look-up for which which TF are located in which region. This method is an intermediate step needed for further analysis.

#### Usage

```
## S4 method for signature 'ChiapetExperimentData'
createIndexes(object, minOverlap = 50)
```
#### Arguments

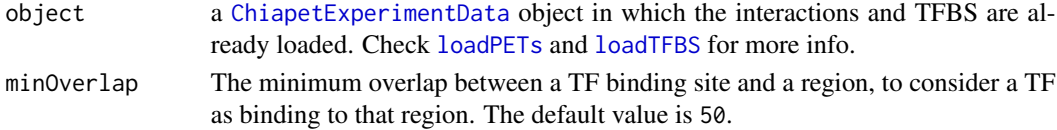

# <span id="page-15-0"></span>Value

A [ChiapetExperimentData](#page-6-1) object in which the .dt slot is populated as a [data.table](#page-0-0) object.

#### Author(s)

Mohamed Nadhir Djekidel (<nde12@mails.tsinghua.edu.cn>)

#### References

Mohamed Nadhir D, Yang C et al *3CPET: Finding Co-factor Complexes in Chia-PET experiment using a Hierarchical Dirichlet Process*, ....

# See Also

[ChiapetExperimentData](#page-6-1), [loadTFBS](#page-32-1) , [loadPETs](#page-28-1), [loadPPI](#page-30-1)

#### Examples

```
## get the different datasets path
 petFile <- file.path(system.file("example",package="R3CPET"),"HepG2_interactions.txt")
 tfbsFile <- file.path(system.file("example",package="R3CPET"),"HepG2_TF.txt.gz")
## Not run:
 x <- ChiapetExperimentData(pet = petFile, tfbs= tfbsFile, IsBed = FALSE, ppiType="HPRD", filter= TRUE)
 ## build the diffrent indexes
 x <- createIndexes(x)
 x
```
## End(Not run)

createServer-methods *Explore results in a web browser*

#### Description

To facilitate the interaction of the user with the package, we added an additional web interface using the shiny package. The user can check some basic statistics about the row data and he can explore the results and generate some graphs.

#### Usage

```
## S4 method for signature
## 'ChiapetExperimentData,NetworkCollection,ChromMaintainers'
createServer(x,nets,hlda)
```
# <span id="page-16-0"></span>Arguments

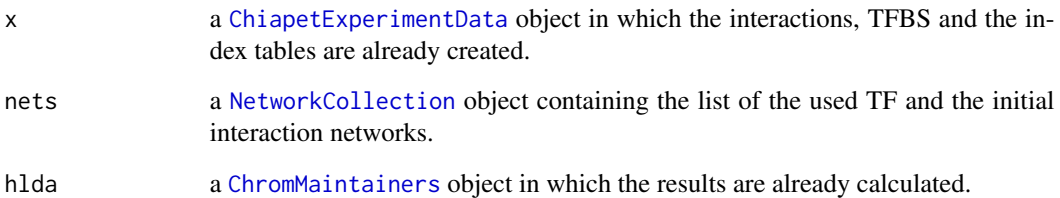

# Value

A webpage is opened.

#### Author(s)

Mohamed Nadhir Djekidel (<nde12@mails.tsinghua.edu.cn>)

# See Also

[NetworkCollection](#page-33-1), [ChiapetExperimentData](#page-6-1), [ChromMaintainers](#page-9-1)

# Examples

```
## get the different datasets path
 petFile <- file.path(system.file("example",package="R3CPET"),"HepG2_interactions.txt")
 tfbsFile <- file.path(system.file("example",package="R3CPET"),"HepG2_TF.txt.gz")
## Not run:
 data(RPKMS)
 x <- ChiapetExperimentData(pet = petFile, tfbs= tfbsFile, IsBed = FALSE, ppiType="HPRD", filter= TRUE)
 ## build the diffrent indexes
 x <- createIndexes(x)
 ## build networks connecting each interacting regions
 nets<- buildNetworks(x)
 ## infer the networks and do the clustering
 hlda<- InferNetworks(nets)
 hlda<- clusterInteractions(hlda)
 ## Run the server
 createServer(x, nets, hlda)
## End(Not run)
```
<span id="page-17-1"></span><span id="page-17-0"></span>

This helper method uses the biomaRt package to convert Ensembl ids to HGNC ids.

# Usage

EnsemblToHGNC(EnsemblIDs)

# Arguments

EnsemblIDs a character vector with Ensembl IDs.

# Value

returns a [data.frame](#page-0-0) containing the Ensembl ID and his corresponding HGNC gene id and Name plus a description of the gene.

# Author(s)

Mohamed Nadhir Djekidel (<nde12@mails.tsinghua.edu.cn>)

#### See Also

[EntrezToHGNC](#page-18-1)

#### Examples

```
## Not run:
EnsemblIDs<-c("ENSG00000164548","ENSG00000118515","ENSG00000105705",
        "ENSG00000177414","ENSG00000108179")
```
EnsemblToHGNC(EnsemblIDs)

## End(Not run)

<span id="page-18-1"></span><span id="page-18-0"></span>

This helper method uses the biomaRt package to convert Entrez ids to HGNC icS.

#### Usage

EntrezToHGNC(EntrezID)

# Arguments

EntrezID a character vector with Entrez IDs.

# Value

returns a [data.frame](#page-0-0) containing the Entrez ID and his corresponding HGNC gene id and Name plus a description of the gene.

# Author(s)

Mohamed Nadhir Djekidel (<nde12@mails.tsinghua.edu.cn>)

#### See Also

[EnsemblToHGNC](#page-17-1)

# Examples

```
## Not run:
EntrezID <-c("2114","9757","5886","9373","6921",
        "4088","7006","6196","10054","10945")
```
EntrezToHGNC(EntrezID)

## End(Not run)

<span id="page-19-1"></span><span id="page-19-0"></span>

This dataset contains a data.frame containing the set of genes that are located in the nucleus "GO:0005634".

#### Usage

data(geneLocations)

# Value

data. frame containing genes located at the nucleus.

#### Examples

```
data(geneLocations)
head(geneLocations.nucleus)
```
GenerateNetworks-methods

*Generate a list of* igraph *networks*

# Description

This methods converts the networks slot of a [ChromMaintainers](#page-9-1) object, it reads the topEdge slot and convert it into a list of [igraph](#page-0-0) objectts.

#### Usage

```
## S4 method for signature 'ChromMaintainers'
GenerateNetworks(object,...)
```
#### Arguments

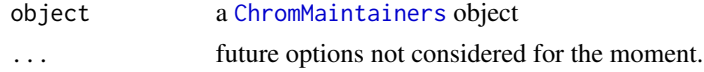

# Value

Returns [ChromMaintainers](#page-9-1) object in which the networks slot is populated.

# Author(s)

Mohamed Nadhir Djekidel (<nde12@mails.tsinghua.edu.cn>)

# <span id="page-20-0"></span>See Also

[ChromMaintainers](#page-9-1), [InferNetworks](#page-26-1)

#### Examples

```
## get the different datasets path
 petFile <- file.path(system.file("example",package="R3CPET"),"HepG2_interactions.txt")
 tfbsFile <- file.path(system.file("example",package="R3CPET"),"HepG2_TF.txt.gz")
## Not run:
 data(RPKMS)
 x <- ChiapetExperimentData(pet = petFile, tfbs= tfbsFile, IsBed = FALSE, ppiType="HPRD", filter= TRUE)
 ## build the diffrent indexes
 x <- createIndexes(x)
 ## build networks connecting each interacting regions
 nets<- buildNetworks(x)
 ## infer the networks
 hlda<- InferNetworks(nets)
 hlda <- GenerateNetworks(hlda)
 networks(hlda)
## End(Not run)
```

```
getRegionsIncluster-methods
```
*list of interactions per cluster*

# Description

This method can be used to retrieve the genomic coordinated of the DNA-interactions in each cluster.

#### Usage

```
## S4 method for signature 'ChromMaintainers, ChiapetExperimentData, numeric'
getRegionsIncluster(hdaRes,data, cluster=1, ...)
```
#### **Arguments**

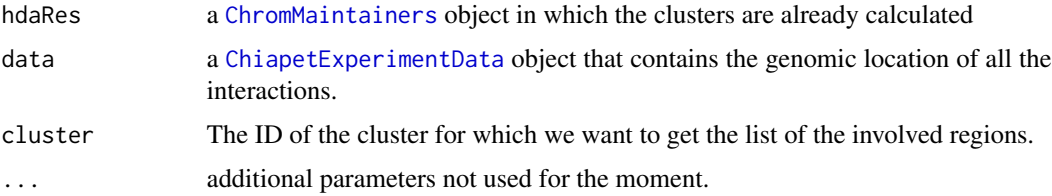

<span id="page-21-0"></span>a [GRanges](#page-0-0) object is returned

# Author(s)

Mohamed Nadhir Djekidel (<nde12@mails.tsinghua.edu.cn>)

#### See Also

[clusterInteractions](#page-12-1), [InferNetworks](#page-26-1), [ChiapetExperimentData](#page-6-1), [ChromMaintainers](#page-9-1)

# **Examples**

```
## get the different datasets path
  petFile <- file.path(system.file("example",package="R3CPET"),"HepG2_interactions.txt")
    tfbsFile <- file.path(system.file("example",package="R3CPET"),"HepG2_TF.txt.gz")
## Not run:
   data(RPKMS)
  x <- ChiapetExperimentData(pet = petFile, tfbs= tfbsFile, IsBed = FALSE, ppiType="HPRD", filter= TRUE)
    ## build the different indexes
   x <- createIndexes(x)
   ## build networks connecting each interacting regions
   nets<- buildNetworks(x)
   ## infer the networks and do the clustering
   hlda<- InferNetworks(nets)
   hlda<- clusterInteractions(hlda)
    ## return the DNA-interactions in cluster 3
   getRegionsIncluster(hlda,x,cluster=3)
## End(Not run)
```
getRegionsInNetwork-methods *list of interactions per network*

#### Description

This method can be used to retrieve the genomic coordinated of the DNA-interactions enriched for each network given a certain threshold.

#### Usage

```
## S4 method for signature 'ChromMaintainers, ChiapetExperimentData, numeric'
getRegionsInNetwork(hdaRes,data, net=1, thr=0.5, ...)
```
#### <span id="page-22-0"></span>**Arguments**

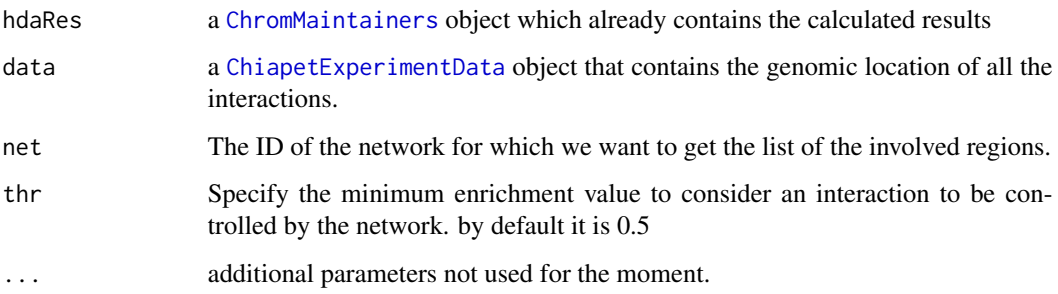

# Value

a [GRanges](#page-0-0) object is returned

# Author(s)

Mohamed Nadhir Djekidel (<nde12@mails.tsinghua.edu.cn>)

# See Also

[InferNetworks](#page-26-1), [ChiapetExperimentData](#page-6-1), [ChromMaintainers](#page-9-1)

# Examples

```
## get the different datasets path
petFile <- file.path(system.file("example",package="R3CPET"),"HepG2_interactions.txt")
 tfbsFile <- file.path(system.file("example",package="R3CPET"),"HepG2_TF.txt.gz")
```
# ## Not run:

```
data(RPKMS)
```
x <- ChiapetExperimentData(pet = petFile, tfbs= tfbsFile, IsBed = FALSE, ppiType="HPRD", filter= TRUE) ## build the different indexes x <- createIndexes(x)

## build networks connecting each interacting regions nets<- buildNetworks(x)

## infer the networks and do the clustering hlda<- InferNetworks(nets)

```
## return the DNA-interactions in cluster 3
getRegionsIncluster(hlda,x,net=3)
```
## End(Not run)

<span id="page-23-0"></span>GOEnrich.folder-methods

*GO enrichment methods*

#### Description

This helper methods can be called to do GO enrichment by using the DAVID web service.

GOEnrich.networks can be used to do a GO enrichment of the chromatin maintainer networks.

GOEnrich.folder can be called to do a GO enrichment on the gene-list files generated by the method outputGenesPerClusterToDir.

There is a 5 secs delay between each request to not avoid being rejected by the server.

#### Usage

## S4 method for signature 'character' GOEnrich.folder(folder, fdr=0.05,GOlimit=20)

## S4 method for signature 'ChromMaintainers' GOEnrich.networks(object, fdr=0.05, GOlimit= 5,path="")

#### Arguments

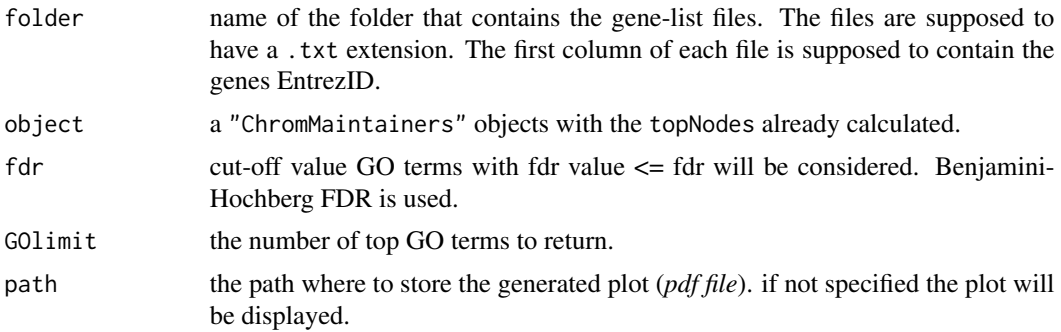

# Value

Returns a list of data. frame that contain the GO results for each file (or network).

# Author(s)

Mohamed Nadhir Djekidel (<nde12@mails.tsinghua.edu.cn>)

#### References

<http://david.abcc.ncifcrf.gov/> (DAVID website)

Huang DW, Sherman BT, Lempicki RA. *Systematic and integrative analysis of large gene lists using DAVID Bioinformatics Resources*. Nature Protoc. 2009;4(1):44-57.

# <span id="page-24-0"></span>HLDAResult-class 25

# See Also

[outputGenesPerClusterToDir](#page-34-1)

#### Examples

```
## get the different datasets path
 petFile <- file.path(system.file("example",package="R3CPET"),"HepG2_interactions.txt")
   tfbsFile <- file.path(system.file("example",package="R3CPET"),"HepG2_TF.txt.gz")
## Not run:
 x <- ChiapetExperimentData(pet = petFile, tfbs= tfbsFile, IsBed = FALSE, ppiType="HPRD", filter= TRUE)
  ## build the different indexes
  x \leftarrow \text{createIndexes}(x)## build networks connecting each interacting regions
  nets<- buildNetworks(x)
   ## infer the networks
  hlda<- InferNetworks(nets)
   ## Get the list of genes in each cluster by default
   ## a folder ClustersGenes will be created
   outputGenesPerClusterToDir(hlda,x)
```

```
## GO enrichment
GOEnrich.folder(folder="ClustersGenes/")
```
## End(Not run)

HLDAResult-class *Class* "HLDAResult"

#### <span id="page-24-1"></span>Description

This class is a container for the results generated by the HLDA algorithm

#### Usage

```
HLDAResult(docPerTopic,wordsPerTopic ,betas)
```
#### **Arguments**

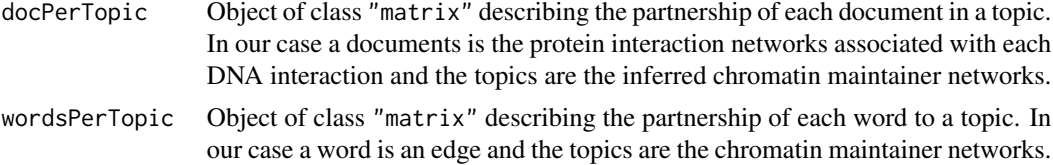

<span id="page-25-0"></span>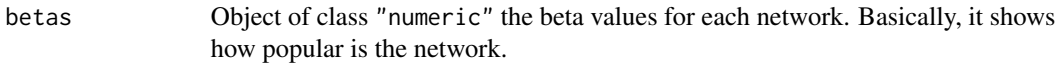

# Value

an HLDAResult object.

#### **Accessors**

For a given HLDAResult object the following accesor functions can be used:

docPerTopic(x) gets the content of the docPerTopic matrix.

wordsPerTopic(x) gets the content of the wordsPerTopic matrix.

 $beta(x)$  gets the betas values.

# Author(s)

Mohamed Nadhir Djekidel (<nde12@mails.tsinghua.edu.cn>)

# References

Chong Wang, John Paisley and David M. Blei, *Online variational inference for the hierarchical Dirichlet process* .In AISTATS 2011

Mohamed Nadhir D, Yang C et al, *3CPET: Finding Co-factor Complexes in Chia-PET experiment using a Hierarchical Dirichlet Process*, ....

#### See Also

[NetworkCollection](#page-33-1), [ChromMaintainers](#page-9-1) , [InferNetworks](#page-26-1)

# Examples

showClass("HLDAResult")

HPRD *HPRD protein interaction Network*

# Description

loads an [igraph](#page-0-0) object that contains the HRPD PPI release 9.

#### Usage

data(HPRD)

#### Value

an [igraph](#page-0-0) object named PPI.HPRD.

# <span id="page-26-0"></span>InferNetworks-methods 27

# Source

http://hprd.org/

#### Examples

data(HPRD) PPI.HPRD

InferNetworks-methods *Network construction using Hierarchical Dirichlet Process*

#### <span id="page-26-1"></span>Description

This methods applies a Hierarchical Dirichlet Process (HDP) algorithm on the collection of proteins networks to infer the set of chromatin loop-maintainer proteins. HDP are non-parametric Bayesian models widely used in document classification as it enables us to model datasets with a mixtures of classes. In our case, we suppose that different kinds of networks are involved in maintaining the different loops. Thus, to make an analogy with topic modeling, we each DNA-interaction maintaining protein network as a document and each edge in this network as word. Thus, the task is to say which word (*edge*) belongs to which topic (*chromatin-maintainer family*). The method implementation is based on the C++ code of Chong Wang and David Blei with adaptation to Rcpp and removal of the dependency on the Gnu Scientific Library.

# Usage

## S4 method for signature 'NetworkCollection' InferNetworks(object,thr =0.5, max\_iter =  $500L$ , max\_time =  $3600L$ , ...)

#### Arguments

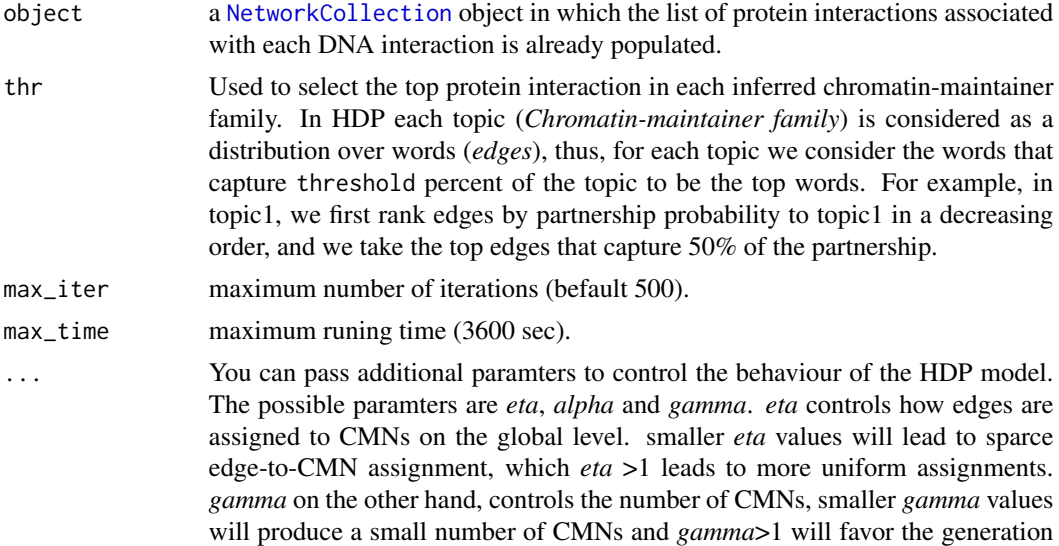

of more. *alpha* controls the sparcity at the local PPI. smaller *alpha* value force edges to be conrolled by a small number of CMNs, while lagrger values leads to more uniform distribution. By default *eta = 0.01*, *gamma =1* and *alpha =1*.

## <span id="page-27-0"></span>Value

Returns a [ChromMaintainers](#page-9-1) object that contains the list of inferred networks and the probability of each edge in each network.

#### Author(s)

Mohamed Nadhir Djekidel (<nde12@mails.tsinghua.edu.cn>)

#### References

<https://www.cs.princeton.edu/~blei/topicmodeling.html> (C. Wang's hdp code)

Chong Wang, John Paisley and David M. Blei, *Online variational inference for the hierarchical Dirichlet process* .In AISTATS 2011

Mohamed Nadhir D, Yang C et al *3CPET: Finding Co-factor Complexes in Chia-PET experiment using a Hierarchical Dirichlet Process*, ....

#### See Also

[NetworkCollection](#page-33-1), [ChromMaintainers](#page-9-1)

#### Examples

```
## get the different datasets path
  petFile <- file.path(system.file("example",package="R3CPET"),"HepG2_interactions.txt")
   tfbsFile <- file.path(system.file("example",package="R3CPET"),"HepG2_TF.txt.gz")
## Not run:
  x <- ChiapetExperimentData(pet = petFile, tfbs= tfbsFile, IsBed = FALSE, ppiType="HPRD", filter= TRUE)
   ## build the different indexes
   x <- createIndexes(x)
   ## build networks connecting each interacting regions
   nets<- buildNetworks(x)
   ## infer the networks
   hlda<- InferNetworks(nets)
   hlda
## End(Not run)
```
<span id="page-28-0"></span>loadPETs-methods *Parsing ChIA-PET interaction data*

#### <span id="page-28-1"></span>Description

This method loads the ChIA-PET interactions data into a [GRanges](#page-0-0) object from a file generated by ChIA-PET tool or an already formatted BED file.

#### Usage

```
## S4 method for signature 'ChiapetExperimentData, character'
loadPETs(object, petFile, IsBed=TRUE, header=TRUE, dist=1000)
```
# Arguments

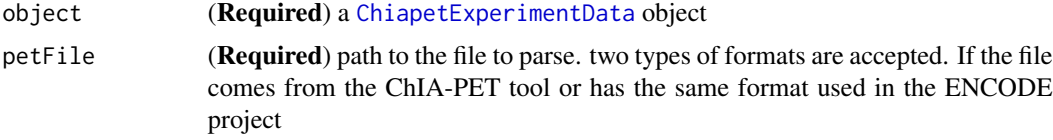

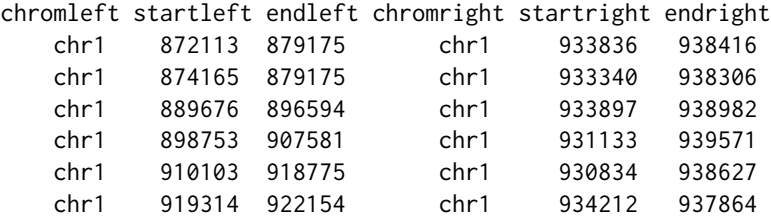

only the the coordinates of the left and the right regions are considered (which means the first 6 columns), The additional columns are just ignored. We suppose that the user has already selected the interactions that sound significant for him. if this kind of file is provided the IsBed parameter should be set to FASLE. if the file has no header the user needs to set header=FALSE.

if IsBed parameter is provided, the provided file should have 4 columns, three to describe the region location and the forth column to indicate the ID of the interaction and its position (1: for left and 2: for right), according to following pattern PET#\d\.1 or PET#\d\.2.

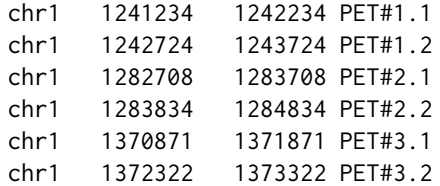

IsBed (*optional*) The flag indicates whether the provided file has a 4 columns BED (when IsBed = TRUE ) format or has the ChIA-PET tool format (when IsBed = FALSE). By default, IsBed = TRUE

<span id="page-29-0"></span>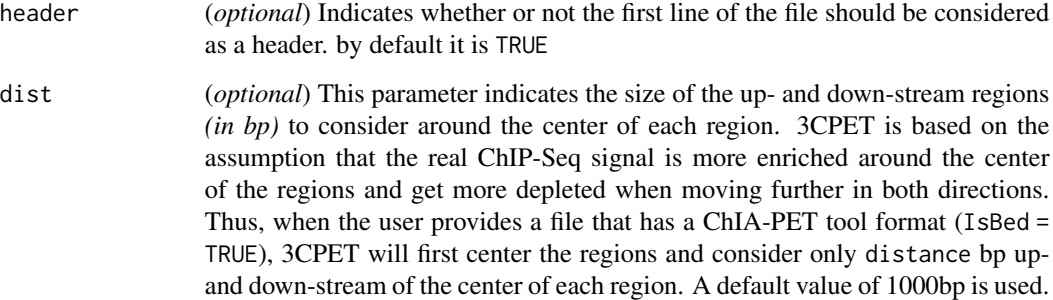

# Value

A [ChiapetExperimentData](#page-6-1) object in which the ppi is populated as a [GRanges](#page-0-0) object.

# Author(s)

Mohamed Nadhir Djekidel (<nde12@mails.tsinghua.edu.cn>)

#### References

Li G, Fullwood MJ, Xu H et al.*ChIA-PET tool for comprehensive chromatin interaction analysis with paired-end tag sequencing*. Genome Biology 2010, 11(2):R22

Mohamed Nadhir D, Yang C et al *3CPET: Finding Co-factor Complexes in Chia-PET experiment using a Hierarchical Dirichlet Process*, ....

# See Also

[ChiapetExperimentData](#page-6-1), [loadTFBS](#page-32-1) , [loadPPI](#page-30-1), [createIndexes](#page-14-1)

#### Examples

```
## Create a ChiapetExperimentData object
x <- ChiapetExperimentData(ppiType= "HPRD")
```

```
## load the different datasets (where the file has a Chia-PET tool format )
petFile <- file.path(system.file("example",package="R3CPET"),"HepG2_interactions.txt")
x <- loadPETs(x, petFile=petFile, IsBed=FALSE)
```

```
## when loading an already formatted BED file
petFile <- file.path(system.file("example",package="R3CPET"),"HepG2_centered.bed")
x <- loadPETs(x, petFile=petFile, IsBed=TRUE, header=FALSE)
```
pet(x)

<span id="page-30-1"></span><span id="page-30-0"></span>

This method enables the user to define the PPI network as a background network. The user can provide his own PPI or use the HPRD or the Biogrid PPI incorporated in the package.

# Usage

```
## S4 method for signature 'ChiapetExperimentData'
loadPPI(object,type=c("HPRD","Biogid"),customPPI= NULL,
              filter=FALSE, term ="GO:0005634", annot=NULL,
              RPKM= NULL, threshold=1 )
```
# Arguments

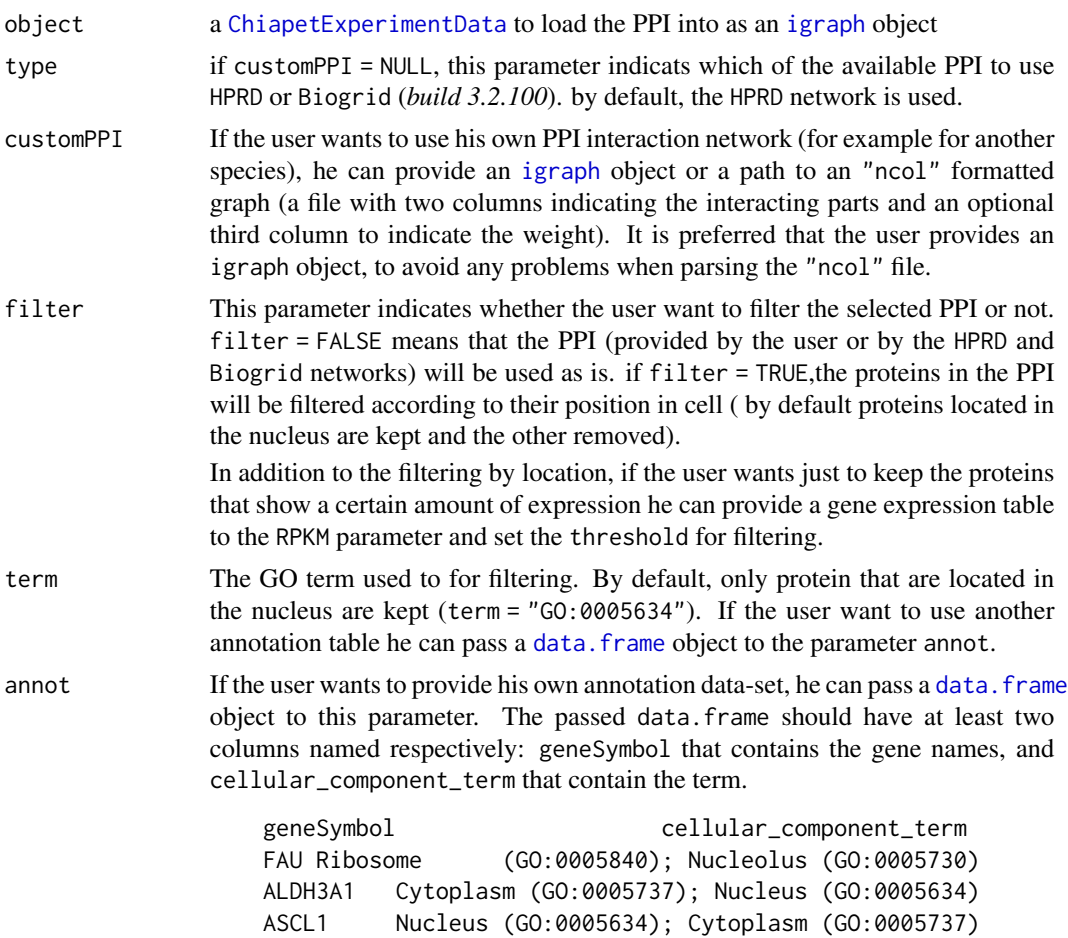

<span id="page-31-0"></span>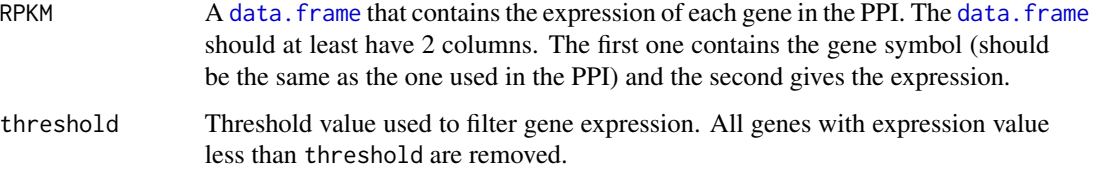

# Value

A [ChiapetExperimentData](#page-6-1) object in which the ppi slot is populated as an [igraph](#page-0-0) object filtered according to the specified conditions.

#### Author(s)

Mohamed Nadhir Djekidel (<nde12@mails.tsinghua.edu.cn>)

# References

Prasad, T. S. K. et al. (2009) *Human Protein Reference Database - 2009 Update*. Nucleic Acids Research. 37, D767-72.

Chatr-Aryamontri A, Breitkreutz BJ et al. *The BioGRID Interaction Database: 2013 update*. Nucleic Acids Res. 2012 Nov 30

M.N Djekidel et al,*3CPET: Finding Co-factor Complexes in Chia-PET experiment using a Hierarchical Dirichlet Process*, in press, 2015

# See Also

[ChiapetExperimentData](#page-6-1), [loadTFBS](#page-32-1) , [loadPETs](#page-28-1), [createIndexes](#page-14-1)

#### Examples

```
## Create a ChiapetExperimentData object
x <- ChiapetExperimentData(ppiType= "HPRD")
## Loading the default HPRD network without filtering
x <- loadPPI(x,type="HPRD")
ppi(x)
## Using the HPRD network and filtering using the GO:0005634
x <- loadPPI(x,type="HPRD", filter=TRUE)
ppi(x)
data(RPKMS)
x <- loadPPI(x,type="HPRD",filter=TRUE,annot= NULL, RPKM= RPKMS, threshold = 5)
ppi(x)
```
<span id="page-32-1"></span><span id="page-32-0"></span>This methods reads a BED file that contains the peak positions of different TF. All the TF peaks should be merged into one BED file that contains 4 columns that respectively contain the chromosome name, peak start, peak end, TF name.

## Usage

```
## S4 method for signature 'ChiapetExperimentData, character'
loadTFBS(object, tfbsFile,header=FALSE, ...)
```
#### Arguments

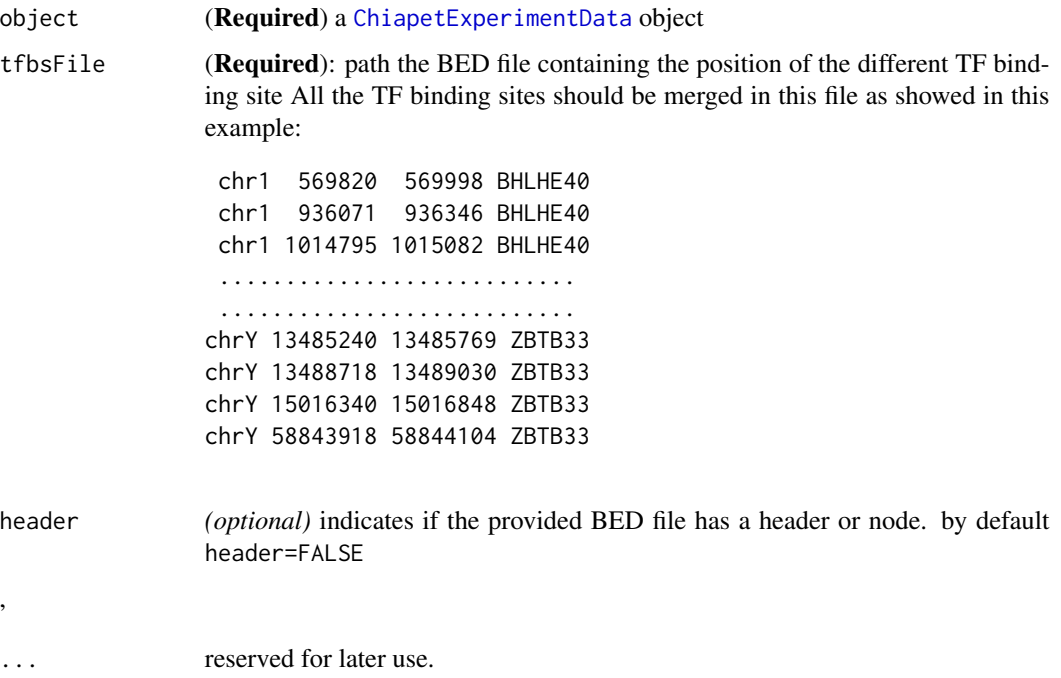

#### Value

A [ChiapetExperimentData](#page-6-1) object in which the tfbs slot is populated as a [GRanges](#page-0-0) object.

#### Author(s)

Mohamed Nadhir Djekidel (<nde12@mails.tsinghua.edu.cn>)

# <span id="page-33-0"></span>References

Mohamed Nadhir D, Yang C et al *3CPET: Finding Co-factor Complexes in Chia-PET experiment using a Hierarchical Dirichlet Process*, ....

# See Also

[ChiapetExperimentData](#page-6-1), [loadTFBS](#page-32-1) , [loadPPI](#page-30-1), [createIndexes](#page-14-1)

#### Examples

```
## Create a ChiapetExperimentData object
x <- ChiapetExperimentData(ppiType= "HPRD")
## load TFBS
tfbsFile <- file.path(system.file("example",package="R3CPET"),"HepG2_TF.txt.gz")
x <- loadTFBS(x,tfbsFile=tfbsFile)
tfbs(x)
```
NetworkCollection-class

*protein interaction networks maintaining DNA loops*

# <span id="page-33-1"></span>Description

The class NetworkCollection stores information about the set of protein networks that maintains DNA interactions.

# Usage

NetworkCollection(networks, sizes, TFCollection)

# Arguments

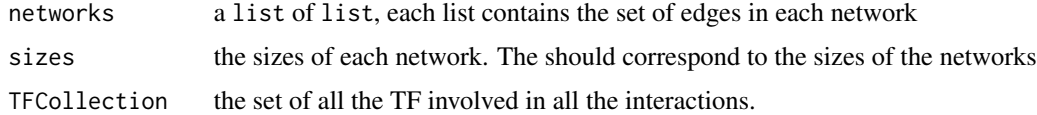

#### Details

The NetworkCollection contains three main information: *(i)* the set of edges in each network maintaining each DNA loop, *(ii)* the number of edges in each network and *(iii)* the set of TF involved in all the networks.

# Value

a NetworkCollection object.

## <span id="page-34-0"></span>Accesors

networks gets the list of networks

sizes gets the vector containing the size of each network

TF gets the list of involved TF (after filtering)

# Author(s)

Mohamed Nadhir Djekidel (<nde12@mails.tsinghua.edu.cn>)

# References

Mohamed Nadhir D, Yang C et al *3CPET: Finding Co-factor Complexes in Chia-PET experiment using a Hierarchical Dirichlet Process*, ....

# See Also

[InferNetworks](#page-26-1), [ChiapetExperimentData](#page-6-1), [buildNetworks](#page-4-1)

### Examples

showClass("NetworkCollection")

```
outputGenesPerClusterToDir-methods
```
*List of genes in each cluster*

#### <span id="page-34-1"></span>Description

This helper methods get the set of genes located in the DNA-regions in each cluster. A folder that contain a bunch of .txt files (one for each cluster) is generated. We consider a gene to be part of a cluster if the (-1500bp, +500bp) around its TSS intersects with one of the DNA regions of the cluster.

#### Usage

```
## S4 method for signature 'ChromMaintainers,ChiapetExperimentData'
outputGenesPerClusterToDir(hdaRes,data,path="ClustersGenes", ...)
```
# Arguments

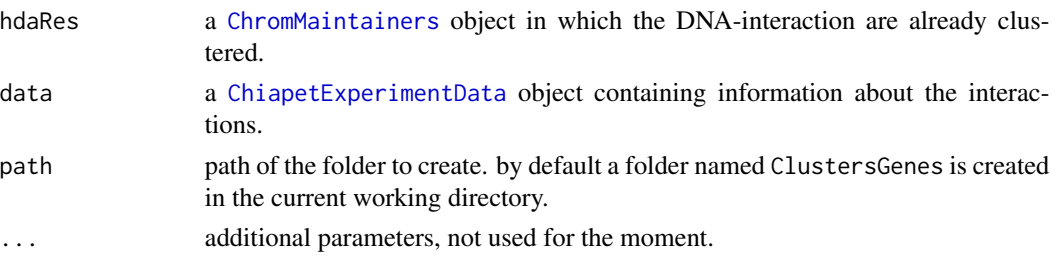

# <span id="page-35-0"></span>Value

The specified folder is created with a list . txt files that contain the list of genes.

#### Author(s)

Mohamed Nadhir Djekidel (<nde12@mails.tsinghua.edu.cn>)

# See Also

[ChromMaintainers](#page-9-1), [InferNetworks](#page-26-1), [ChiapetExperimentData](#page-6-1), [clusterInteractions](#page-12-1)

#### Examples

```
petFile <- file.path(system.file("example",package="R3CPET"),"HepG2_interactions.txt")
 tfbsFile <- file.path(system.file("example",package="R3CPET"),"HepG2_TF.txt.gz")
```
## Not run:

```
x <- ChiapetExperimentData(pet = petFile, tfbs= tfbsFile, IsBed = FALSE, ppiType="HPRD", filter= TRUE)
 ## build the different indexes
 x \leftarrow \text{createIndexes}(x)
```

```
## build networks connecting each interacting regions
nets<- buildNetworks(x)
```

```
## infer the networks
hlda<- InferNetworks(nets)
hlda<- clusterInteractions(hlda)
```

```
## get the list of genes per cluster.
outputGenesPerClusterToDir(hlda,x)
```
## End(Not run)

outputGenesPerNetworkToDir

*List of genes controlled by each network*

#### Description

This helper methods get the set of genes located in the DNA-regions controlled by each network. A folder that contains a bunch of .txt files (one for each network) is generated. We consider (- 2500bp, +2500bp) around the TSS of gene located in a region showing 0.5 or more enrichment for the network.

#### Usage

```
## S4 method for signature 'ChromMaintainers, ChiapetExperimentData'
outputGenesPerNetworkToDir(hdaRes,data,path="NetworksGenes", ...)
```
#### <span id="page-36-0"></span>**Arguments**

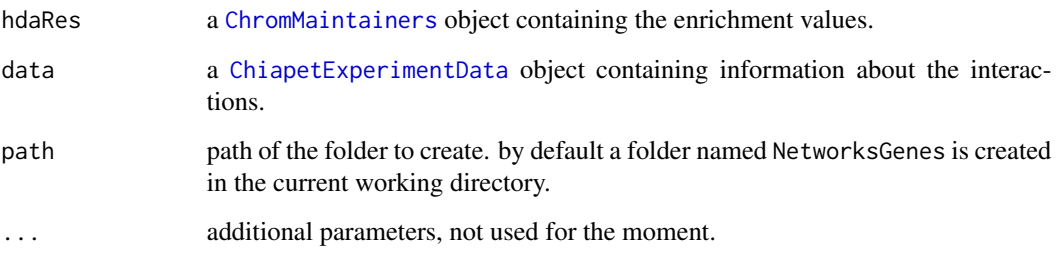

# Value

The specified folder is created with a list . txt files each for each network that contain the list of genes.

#### Author(s)

Mohamed Nadhir Djekidel (<nde12@mails.tsinghua.edu.cn>)

#### See Also

[ChromMaintainers](#page-9-1), [InferNetworks](#page-26-1), [ChiapetExperimentData](#page-6-1)

# Examples

```
## get the different datasets path
 petFile <- file.path(system.file("example",package="R3CPET"),"HepG2_interactions.txt")
 tfbsFile <- file.path(system.file("example",package="R3CPET"),"HepG2_TF.txt.gz")
## Not run:
   data(RPKMS)
  x <- ChiapetExperimentData(pet = petFile, tfbs= tfbsFile, IsBed = FALSE, ppiType="HPRD", filter= TRUE)
   ## build the different indexes
   x <- createIndexes(x)
   ## build networks connecting each interacting regions
   nets<- buildNetworks(x)
    ## infer the networks
   hlda<- InferNetworks(nets)
    ## get the list of genes per network.
   outputGenesPerNetworkToDir(hlda,x)
## End(Not run)
```
<span id="page-37-0"></span>plot3CPETRes-methods *Plotting clustering results*

# Description

This method enables the user the generate different types of plots to visualize the results.

# Usage

```
## S4 method for signature 'ChromMaintainers'
plot3CPETRes(object, path="", W=14, H=7 ,
          type=c("heatmap","clusters","curve","avgCurve","netSim", "networks"),
          byEdge=TRUE, layoutfct=layout.kamada.kawai, ...)
```
# Arguments

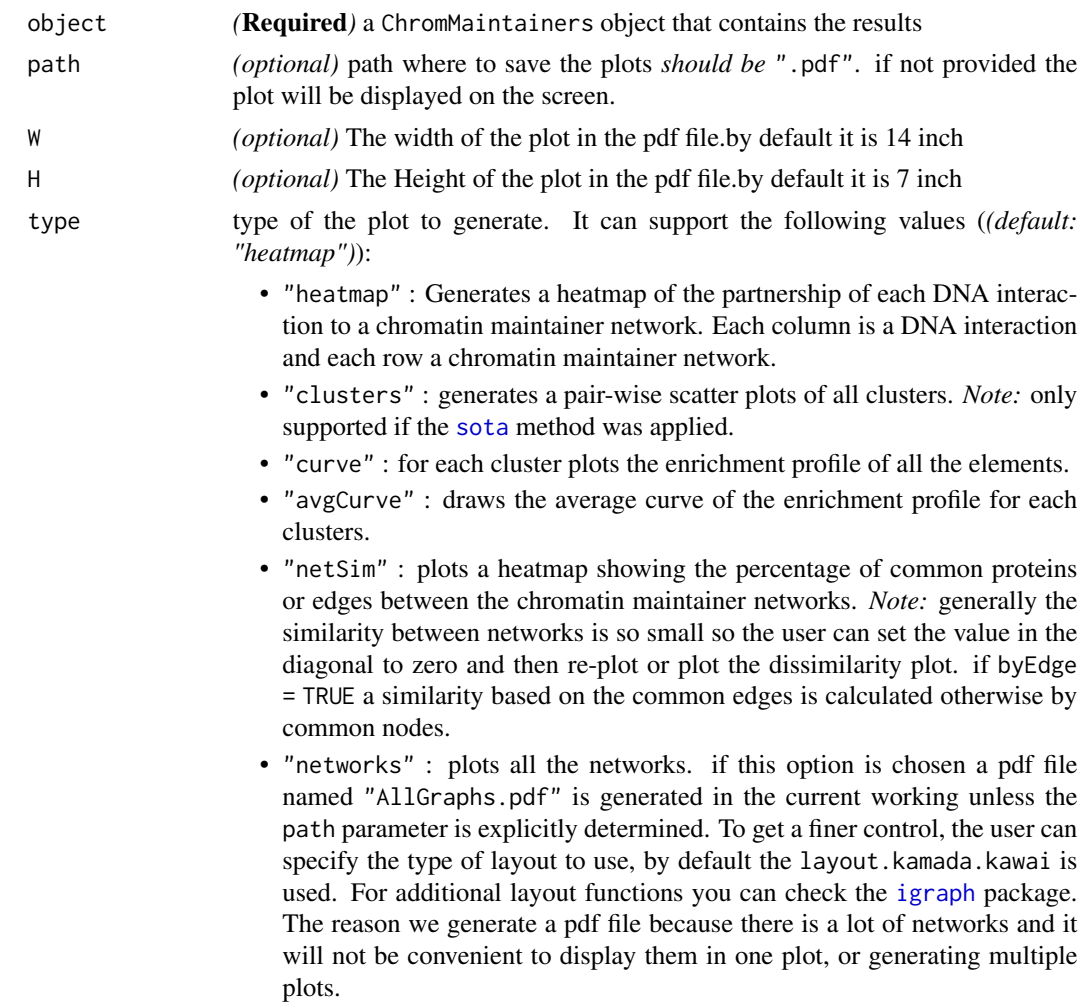

<span id="page-38-0"></span>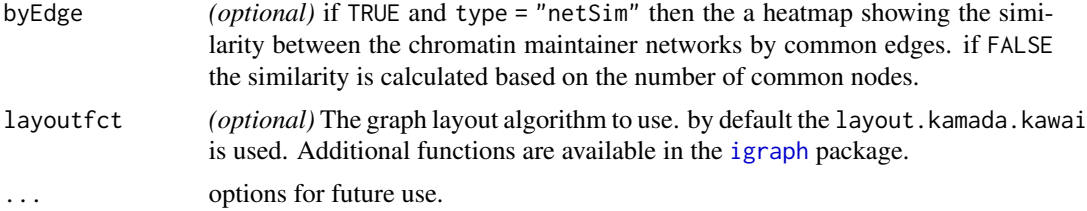

# Value

Different types of values are returned depending on the type of the plot selected.

"heatmap" returns a list generated by the [pheatmap](#page-0-0) method, however it is always empty.

"clusters","curve","avgCurve" returns a list describing the number of plots per row and column.

"netSim" returns a list that contains a ggplot2 object and the similarity matrix

"networks" returns a list of ggplot2 objects, one per network.

# Author(s)

Mohamed Nadhir Djekidel (<nde12@mails.tsinghua.edu.cn>)

#### See Also

[cluster](#page-0-0), [igraph](#page-0-0), [sota](#page-0-0)

# Examples

```
## get the different datasets path
  petFile <- file.path(system.file("example",package="R3CPET"),"HepG2_interactions.txt")
    tfbsFile <- file.path(system.file("example",package="R3CPET"),"HepG2_TF.txt.gz")
## Not run:
```

```
data(RPKMS)
```

```
x <- ChiapetExperimentData(pet = petFile, tfbs= tfbsFile, IsBed = FALSE, ppiType="HPRD", filter= TRUE)
 ## build the different indexes
 x <- createIndexes(x)
```

```
## build networks connecting each interacting regions
nets<- buildNetworks(x)
```
## infer the networks hlda<- InferNetworks(nets)

```
## cluster results
hlda<- clusterInteractions(hlda)
```
## plot a heatmap plot3CPETRes(hlda,type="heatmap")

## plot clusters pair-wise scatter plots

```
plot3CPETRes(hlda,type="clusters")
## enrichment plot for the elements in each network
plot3CPETRes(hlda,type="curve")
## average enrichment plot for the elements in each network
plot3CPETRes(hlda,type="avgCurve")
## heatmap showing the similarity between the different network
plot3CPETRes(hlda,type="netSim")
## plot all the networks in the file "AllGraphs.pdf"
nets_plot <- plot3CPETRes(hlda,type="networks")
## plot one of the networks
plot(nets_plot[[3]])
```
## End(Not run)

plotTrack-methods *Plot interaction on a genomic track*

#### Description

This helper method can be used to display a genomic track for a certain location that contains the chromosome and the related interactions if any.

#### Usage

```
## S4 method for signature 'ChiapetExperimentData, GRanges'
plotTrack(object, range)
```
#### **Arguments**

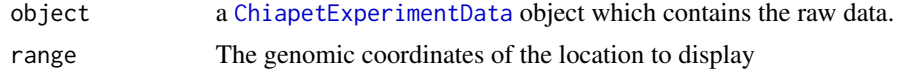

#### Value

a ggbio::track object

#### Author(s)

Mohamed Nadhir Djekidel (<nde12@mails.tsinghua.edu.cn>)

# See Also

[ChiapetExperimentData](#page-6-1)

# <span id="page-40-0"></span>PrepareData-methods 41

#### Examples

```
petFile <- file.path(system.file("example",package="R3CPET"),"HepG2_interactions.txt")
   tfbsFile <- file.path(system.file("example",package="R3CPET"),"HepG2_TF.txt.gz")
   ## Not run:
  x <- ChiapetExperimentData(pet = petFile, tfbs= tfbsFile, IsBed = FALSE, ppiType="HPRD", filter= TRUE)
   gr <- GRanges("chr1",IRanges(start=100000,end=300000))
   plotTrack(x,gr)
## End(Not run)
```
PrepareData-methods *Loading the raw data all at once*

#### Description

Instead of loading the data one at a time and then creating the index using the methods [loadPETs](#page-28-1),[loadTFBS](#page-32-1) and [createIndexes](#page-14-1). The user can directly use the method PrepareData to do that.

#### Usage

```
## S4 method for signature 'character, character, logical'
PrepareData(petFile,tfbsFile, petIsBed=TRUE)
```
#### **Arguments**

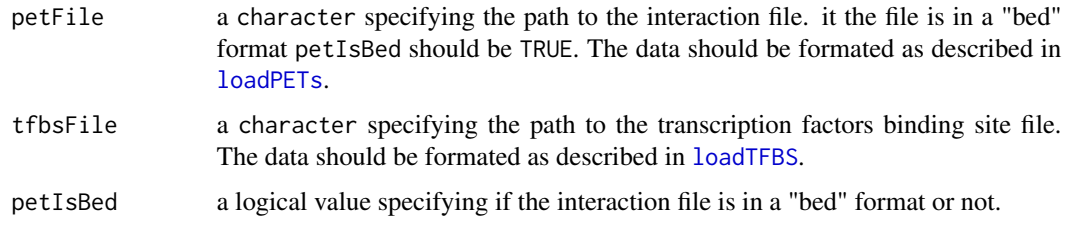

# Value

A [ChiapetExperimentData](#page-6-1) object in which the pet,tfbs and .dt slots populated .

#### Author(s)

Mohamed Nadhir Djekidel (<nde12@mails.tsinghua.edu.cn>)

# References

Mohamed Nadhir D, Yang C et al *3CPET: Finding Co-factor Complexes in Chia-PET experiment using a Hierarchical Dirichlet Process*, ....

# <span id="page-41-0"></span>See Also

```
ChiapetExperimentData, loadTFBS , loadPETs, loadPPI, createIndexes.
```
# Examples

```
## get interactions file location
  petFile <- file.path(system.file("example",package="R3CPET"),"HepG2_interactions.txt")
    ## get the TFBS file location
   tfFile <- file.path(system.file("example",package="R3CPET"),"HepG2_TF.txt.gz")
   ## Not run:
   ## load the data
   x<- PrepareData(petFile, tfFile, FALSE)
   x
## End(Not run)
```
<span id="page-41-1"></span>RPKMS *A gene expression dataset*

# Description

A gene expression dataset for the K562 cell line.

# Usage

data(RPKMS)

# Value

a data.frame containing genes expression in K562 cells.

# Examples

data(RPKMS) head(RPKMS) <span id="page-42-0"></span>updateResults-methods *update top maintain networks elements*

#### Description

This helper method can be used to update the list of interactions constituting the chromatin maintainer networks by changing the threshold.

# Usage

```
## S4 method for signature 'ChromMaintainers, NetworkCollection, numeric'
updateResults(object,nets,thr=0.5)
```
# **Arguments**

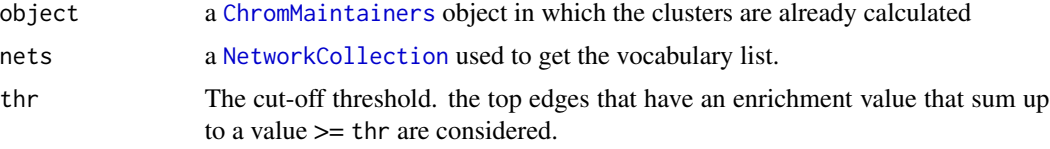

# Value

a [ChromMaintainers](#page-9-1) object in which the topNodes and topEdges tables are updated.

#### Author(s)

Mohamed Nadhir Djekidel (<nde12@mails.tsinghua.edu.cn>)

# See Also

[InferNetworks](#page-26-1), [NetworkCollection](#page-33-1), [ChromMaintainers](#page-9-1)

# Examples

```
petFile <- file.path(system.file("example",package="R3CPET"),"HepG2_interactions.txt")
 tfbsFile <- file.path(system.file("example",package="R3CPET"),"HepG2_TF.txt.gz")
```
## Not run: data(RPKMS)

x <- ChiapetExperimentData(pet = petFile, tfbs= tfbsFile, IsBed = FALSE, ppiType="HPRD", filter= TRUE) ## build the different indexes x <- createIndexes(x) ## build networks connecting each interacting regions nets<- buildNetworks(x) ## infer the networks

hlda<- InferNetworks(nets)

```
topNodes(hlda)
hlda <- updateResults(hlda, nets, 0.4)
topNodes(hlda)
```
## End(Not run)

visualizeCircos-methods

*Generate circos plot per cluster*

# Description

This method generates a basic circos plot of the chromatin interaction in a given cluster.

#### Usage

```
## S4 method for signature 'ChromMaintainers, ChiapetExperimentData, numeric'
visualizeCircos(object, data, cluster = 1, chrLenghts = NULL)
```
# Arguments

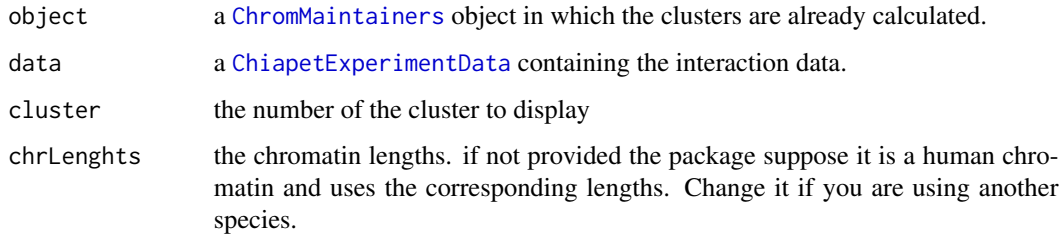

#### Value

circos a [GRanges](#page-0-0) object that contains the coordinate of the left side interactions. The right side interactions can be accessed by writing circos\\$to.gr.

plot a [ggplot](#page-0-0) object

# Author(s)

Mohamed Nadhir Djekidel (<nde12@mails.tsinghua.edu.cn>)

# See Also

[NetworkCollection](#page-33-1), [ChromMaintainers](#page-9-1)

# <span id="page-44-0"></span>visualizeInteractions 45

# Examples

```
## get the different datasets path
  petFile <- file.path(system.file("example",package="R3CPET"),"HepG2_interactions.txt")
   tfbsFile <- file.path(system.file("example",package="R3CPET"),"HepG2_TF.txt.gz")
## Not run:
   data(RPKMS)
  x <- ChiapetExperimentData(pet = petFile, tfbs= tfbsFile, IsBed = FALSE, ppiType="HPRD", filter= TRUE)
   ## build the different indexes
   x <- createIndexes(x)
   ## build networks connecting each interacting regions
   nets<- buildNetworks(x)
   ## infer the networks
   hlda<- InferNetworks(nets)
   hlda<- clusterInteractions(hlda)
   visualizeCircos(hlda,x, cluster=3)
## End(Not run)
```
visualizeInteractions *Display a Circos plot of ChIA-pet interactions*

#### Description

This method can be used to draw a circos plot of the chromatin interactions located in the given genomic range.

# Usage

```
## S4 method for signature 'ChiapetExperimentData, GRanges'
visualizeInteractions(object, range)
```
# Arguments

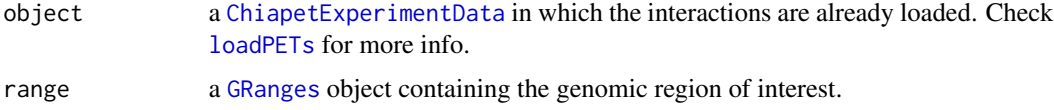

# Value

A ciros plot of the selected region is displayed and a list containing the following objects is returned.

circos : a [GRanges](#page-0-0) object that contains the involved chromatin interactions.

plot : a [ggplot](#page-0-0) object containing plot.

# <span id="page-45-0"></span>Author(s)

Mohamed Nadhir Djekidel (<nde12@mails.tsinghua.edu.cn>)

# See Also

[ChiapetExperimentData](#page-6-1), [loadPETs](#page-28-1), [ggbio](#page-0-0), [GRanges](#page-0-0)

# Examples

```
petFile <- file.path(system.file("example",package="R3CPET"),"HepG2_interactions.txt")
tfbsFile <- file.path(system.file("example",package="R3CPET"),"HepG2_TF.txt.gz")
```

```
## Not run:
x <- ChiapetExperimentData(pet = petFile, tfbs= tfbsFile, IsBed = FALSE, ppiType="HPRD", filter= TRUE)
## plot intractions in the region of interest
gr <- GRanges("chr1", IRanges(1240000,10300000))
p <- visualizeInteractions(x, gr)
p
```
## End(Not run)

# <span id="page-46-0"></span>Index

```
∗ classes
    ChiapetExperimentData-class, 7
    ChromMaintainers-class, 10
    cluesOrSota-class, 12
    HLDAResult-class, 25
    NetworkCollection-class, 34
∗ datasets
    Biogrid, 5
    chromosoms, 12
    geneLocations, 20
    HPRD, 26
    RPKMS, 42
∗ methods
    annotateExpression-methods, 3
    buildNetworks, 5
    clusterInteractions-methods, 13
    CreateCenteredBED-methods, 14
    createIndexes-methods, 15
    createServer-methods, 16
    EnsemblToHGNC, 18
    EntrezToHGNC, 19
    GenerateNetworks-methods, 20
    getRegionsIncluster-methods, 21
    getRegionsInNetwork-methods, 22
    GOEnrich.folder-methods, 24
    InferNetworks-methods, 27
    loadPETs-methods, 29
    loadPPI-methods, 31
    loadTFBS-methods, 33
    outputGenesPerClusterToDir-methods,
        35
    outputGenesPerNetworkToDir, 36
    plot3CPETRes-methods, 38
    plotTrack-methods, 40
    PrepareData-methods, 41
    updateResults-methods, 43
    visualizeCircos-methods, 44
    visualizeInteractions, 45
∗ package
```
# R3CPET-package, [2](#page-1-0)

```
annotateExpression
        (annotateExpression-methods), 3
annotateExpression,ChromMaintainers,data.frame-method
        (annotateExpression-methods), 3
annotateExpression-methods, 3
betas (HLDAResult-class), 25
betas,HLDAResult-method
        (HLDAResult-class), 25
betas-methods (HLDAResult-class), 25
Biogrid, 5
buildNetworks, 5, 35
buildNetworks,ChiapetExperimentData-method
        (buildNetworks), 5
ChiapetExperimentData, 3, 6, 8, 15–17,
        21–23, 29–37, 40–42, 44–46
ChiapetExperimentData
        (ChiapetExperimentData-class),
        7
ChiapetExperimentData-class, 7
ChromMaintainers, 3, 4, 11–13, 17, 20–23,
        26, 28, 35–37, 43, 44
ChromMaintainers
        (ChromMaintainers-class), 10
ChromMaintainers-class, 10
Chromosoms (chromosoms), 12
chromosoms, 12
cluesOrSota-class, 12
cluster, 39
clusterInteractions, 22, 36
clusterInteractions
        (clusterInteractions-methods),
        13
clusterInteractions,ChromMaintainers-method
        (clusterInteractions-methods),
        13
clusterInteractions-methods, 13
```
#### 48 INDEX

CreateCenteredBED *(*CreateCenteredBED-methods*)*, [14](#page-13-0) CreateCenteredBED,character-method *(*CreateCenteredBED-methods*)*, [14](#page-13-0) CreateCenteredBED-methods, [14](#page-13-0) createIndexes, *[6](#page-5-0)*, *[8](#page-7-0)*, *[15](#page-14-0)*, *[30](#page-29-0)*, *[32](#page-31-0)*, *[34](#page-33-0)*, *[41,](#page-40-0) [42](#page-41-0)* createIndexes *(*createIndexes-methods*)*, [15](#page-14-0) createIndexes,ChiapetExperimentData-method *(*createIndexes-methods*)*, [15](#page-14-0) createIndexes-methods, [15](#page-14-0) createServer *(*createServer-methods*)*, [16](#page-15-0) createServer,ChiapetExperimentData,NetworkCol**G@Endiod,ChoddMaidhtadaets-method**d *(*createServer-methods*)*, [16](#page-15-0) createServer-methods, [16](#page-15-0) data.frame, *[18,](#page-17-0) [19](#page-18-0)*, *[31,](#page-30-0) [32](#page-31-0)* data.table, *[16](#page-15-0)* docPerTopic *(*HLDAResult-class*)*, [25](#page-24-0) docPerTopic,HLDAResult-method *(*HLDAResult-class*)*, [25](#page-24-0) docPerTopic-methods *(*HLDAResult-class*)*, [25](#page-24-0) EnsemblToHGNC, [18,](#page-17-0) *[19](#page-18-0)* EntrezToHGNC, *[18](#page-17-0)*, [19](#page-18-0) geneLocations, *[8](#page-7-0)*, [20](#page-19-0) GenerateGmlNetworks *(*ChromMaintainers-class*)*, [10](#page-9-0) GenerateGmlNetworks,ChromMaintainers-method *(*ChromMaintainers-class*)*, [10](#page-9-0) GenerateGmlNetworks-methods *(*ChromMaintainers-class*)*, [10](#page-9-0) GenerateNetworks *(*GenerateNetworks-methods*)*, [20](#page-19-0) GenerateNetworks,ChromMaintainers-method *(*GenerateNetworks-methods*)*, [20](#page-19-0) GenerateNetworks-methods, [20](#page-19-0) getClusters *(*ChromMaintainers-class*)*, [10](#page-9-0) getClusters,ChromMaintainers-method *(*ChromMaintainers-class*)*, [10](#page-9-0) getClusters-methods

[21](#page-20-0)

[21](#page-20-0)

getRegionsIncluster-methods, [21](#page-20-0) getRegionsInNetwork *(*getRegionsInNetwork-methods*)*,  $22$ getRegionsInNetwork,ChromMaintainers,ChiapetExperimentData *(*getRegionsInNetwork-methods*)*, [22](#page-21-0) getRegionsInNetwork-methods, [22](#page-21-0) ggbio, *[46](#page-45-0)* ggplot, *[44,](#page-43-0) [45](#page-44-0)* GOEnrich.folder *(*GOEnrich.folder-methods*)*, [24](#page-23-0) *(*GOEnrich.folder-methods*)*, [24](#page-23-0) GOEnrich.folder-methods, [24](#page-23-0) GOEnrich.networks *(*GOEnrich.folder-methods*)*, [24](#page-23-0) GOEnrich.networks,ChromMaintainers-method *(*GOEnrich.folder-methods*)*, [24](#page-23-0) GOEnrich.networks-methods *(*GOEnrich.folder-methods*)*, [24](#page-23-0) GRanges, *[7](#page-6-0)[–9](#page-8-0)*, *[22,](#page-21-0) [23](#page-22-0)*, *[29,](#page-28-0) [30](#page-29-0)*, *[33](#page-32-0)*, *[44](#page-43-0)[–46](#page-45-0)* HLDAResult, *[3](#page-2-0)*, *[10,](#page-9-0) [11](#page-10-0)* HLDAResult *(*HLDAResult-class*)*, [25](#page-24-0) HLDAResult-class, [25](#page-24-0) HPRD, [26](#page-25-0) igraph, *[5](#page-4-0)*, *[9](#page-8-0)[–11](#page-10-0)*, *[20](#page-19-0)*, *[26](#page-25-0)*, *[31,](#page-30-0) [32](#page-31-0)*, *[38,](#page-37-0) [39](#page-38-0)* InferNetworks, *[4](#page-3-0)*, *[10,](#page-9-0) [11](#page-10-0)*, *[13](#page-12-0)*, *[21](#page-20-0)[–23](#page-22-0)*, *[26](#page-25-0)*, *[35](#page-34-0)[–37](#page-36-0)*, *[43](#page-42-0)* InferNetworks *(*InferNetworks-methods*)*, [27](#page-26-0) InferNetworks,NetworkCollection-method *(*InferNetworks-methods*)*, [27](#page-26-0) InferNetworks-methods, [27](#page-26-0) loadPETs, *[6](#page-5-0)[–9](#page-8-0)*, *[15,](#page-14-0) [16](#page-15-0)*, *[32](#page-31-0)*, *[41,](#page-40-0) [42](#page-41-0)*, *[45,](#page-44-0) [46](#page-45-0)*

*(*ChromMaintainers-class*)*, [10](#page-9-0) getRegionsIncluster *(*getRegionsIncluster-methods*)*, getRegionsIncluster,ChromMaintainers,ChiapetE**kpædi?hent@aktads,une**ric-method *(*getRegionsIncluster-methods*)*, loadPETs *(*loadPETs-methods*)*, [29](#page-28-0) loadPETs,ChiapetExperimentData,character-method *(*loadPETs-methods*)*, [29](#page-28-0) loadPETs-methods, [29](#page-28-0) loadPPI, *[6](#page-5-0)*, *[8,](#page-7-0) [9](#page-8-0)*, *[15,](#page-14-0) [16](#page-15-0)*, *[30](#page-29-0)*, *[34](#page-33-0)*, *[42](#page-41-0)* loadPPI *(*loadPPI-methods*)*, [31](#page-30-0) loadPPI,ChiapetExperimentData-method *(*loadPPI-methods*)*, [31](#page-30-0) loadTFBS, *[6](#page-5-0)*, *[8,](#page-7-0) [9](#page-8-0)*, *[15,](#page-14-0) [16](#page-15-0)*, *[30](#page-29-0)*, *[32](#page-31-0)*, *[34](#page-33-0)*, *[41,](#page-40-0) [42](#page-41-0)* loadTFBS *(*loadTFBS-methods*)*, [33](#page-32-0)

### INDEX 49

```
loadTFBS,ChiapetExperimentData
        (loadTFBS-methods), 33
40
        (loadTFBS-methods), 33
loadTFBS-methods, 33
NetworkCollection, 6, 17, 26–28, 43, 44
NetworkCollection
        (NetworkCollection-class), 34
NetworkCollection-class, 34
networks (NetworkCollection-class), 34
networks,ChromMaintainers-method
        (ChromMaintainers-class), 10
networks,NetworkCollection-method
        (NetworkCollection-class), 34
outputGenesPerClusterToDir, 25
outputGenesPerClusterToDir
        (outputGenesPerClusterToDir-methods),
        35
outputGenesPerClusterToDir,ChromMaintainers,ChiapetExperimentData-method
        (outputGenesPerClusterToDir-methods),
R3CPET (R3CPET-package), 2
        35
outputGenesPerClusterToDir-methods, 35
outputGenesPerNetworkToDir, 36
outputGenesPerNetworkToDir,ChromMaintainers,ChiapetExperimentData-method
sizes (NetworkCollection-class), 34
        (outputGenesPerNetworkToDir),
        36
outputGenesPerNetworkToDir-methods
        (outputGenesPerNetworkToDir),
        36
pet (ChiapetExperimentData-class), 7
pet,ChiapetExperimentData-method
        (ChiapetExperimentData-class),
        7
pet-methods
        (ChiapetExperimentData-class),
        7
pet<- (ChiapetExperimentData-class), 7
pet<-,ChiapetExperimentData-method
        (ChiapetExperimentData-class),
        7
pheatmap, 39
plot3CPETRes (plot3CPETRes-methods), 38
plot3CPETRes,ChromMaintainers-method
        (plot3CPETRes-methods), 38
plot3CPETRes-methods, 38
plotTrack (plotTrack-methods), 40
                                              plotTrack,ChiapetExperimentData,GRanges-method
                                                      (plotTrack-methods), 40
                                              ppi (ChiapetExperimentData-class), 7
                                              ppi,ChiapetExperimentData-method
                                                      (ChiapetExperimentData-class),
                                                      7
                                              ppi-methods
                                                      (ChiapetExperimentData-class),
                                                       7
                                              PPI.Biogrid (Biogrid), 5
                                              PPI.HPRD (HPRD), 26
                                              ppi<- (ChiapetExperimentData-class), 7
                                              ppi<-,ChiapetExperimentData-method
                                                      (ChiapetExperimentData-class),
                                                       7
                                              PrepareData (PrepareData-methods), 41
                                              PrepareData,character,character,logical-method
                                                      (PrepareData-methods), 41
                                              PrepareData-methods, 41
                                              R3CPET-package, 2
                                              RPKMS, 8, 42
                                              sizes,NetworkCollection-method
                                                      (NetworkCollection-class), 34
                                              sota, 12, 13, 38, 39
                                              TF (NetworkCollection-class), 34
                                              TF,NetworkCollection-method
                                                      (NetworkCollection-class), 34
                                              tfbs (ChiapetExperimentData-class), 7
                                              tfbs,ChiapetExperimentData-method
                                                      (ChiapetExperimentData-class),
                                                      7
                                              tfbs-methods
                                                      (ChiapetExperimentData-class),
                                                       7
                                              tfbs<- (ChiapetExperimentData-class), 7
                                              tfbs<-,ChiapetExperimentData-method
                                                      (ChiapetExperimentData-class),
                                                      7
                                              topEdges (ChromMaintainers-class), 10
                                              topEdges,ChromMaintainers-method
                                                      (ChromMaintainers-class), 10
                                              topEdges-methods
                                                      (ChromMaintainers-class), 10
```

```
topNodes (ChromMaintainers-class), 10
topNodes,ChromMaintainers-method
        (ChromMaintainers-class), 10
topNodes-methods
        (ChromMaintainers-class), 10
updateResults (updateResults-methods),
        43
updateResults,ChromMaintainers,NetworkCollection,numeric-method
        (updateResults-methods), 43
updateResults-methods, 43
visualizeCircos
        (visualizeCircos-methods), 44
visualizeCircos,ChromMaintainers,ChiapetExperimentData,numeric-method
        (visualizeCircos-methods), 44
visualizeCircos-methods, 44
visualizeInteractions, 45
visualizeInteractions,ChiapetExperimentData,GRanges-method
        (visualizeInteractions), 45
visualizeInteractions-methods
        (visualizeInteractions), 45
wordsPerTopic (HLDAResult-class), 25
wordsPerTopic,HLDAResult-method
        (HLDAResult-class), 25
wordsPerTopic-methods
        (HLDAResult-class), 25
```